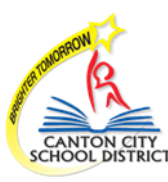

## Implementing iCARE:<br>Procedures Regarding Student Success Plan/SSP

The Student Success Plan (SSP) is the data system that tracks CCSD academic and nonacademic interventions/support. Used aside the iCARE comprehensive system of support, the SSP fits into CCSD intervention processes that already occur at the building level. The SSP plan is a personalized intervention database that will follow a student during their educational career at CCSD.

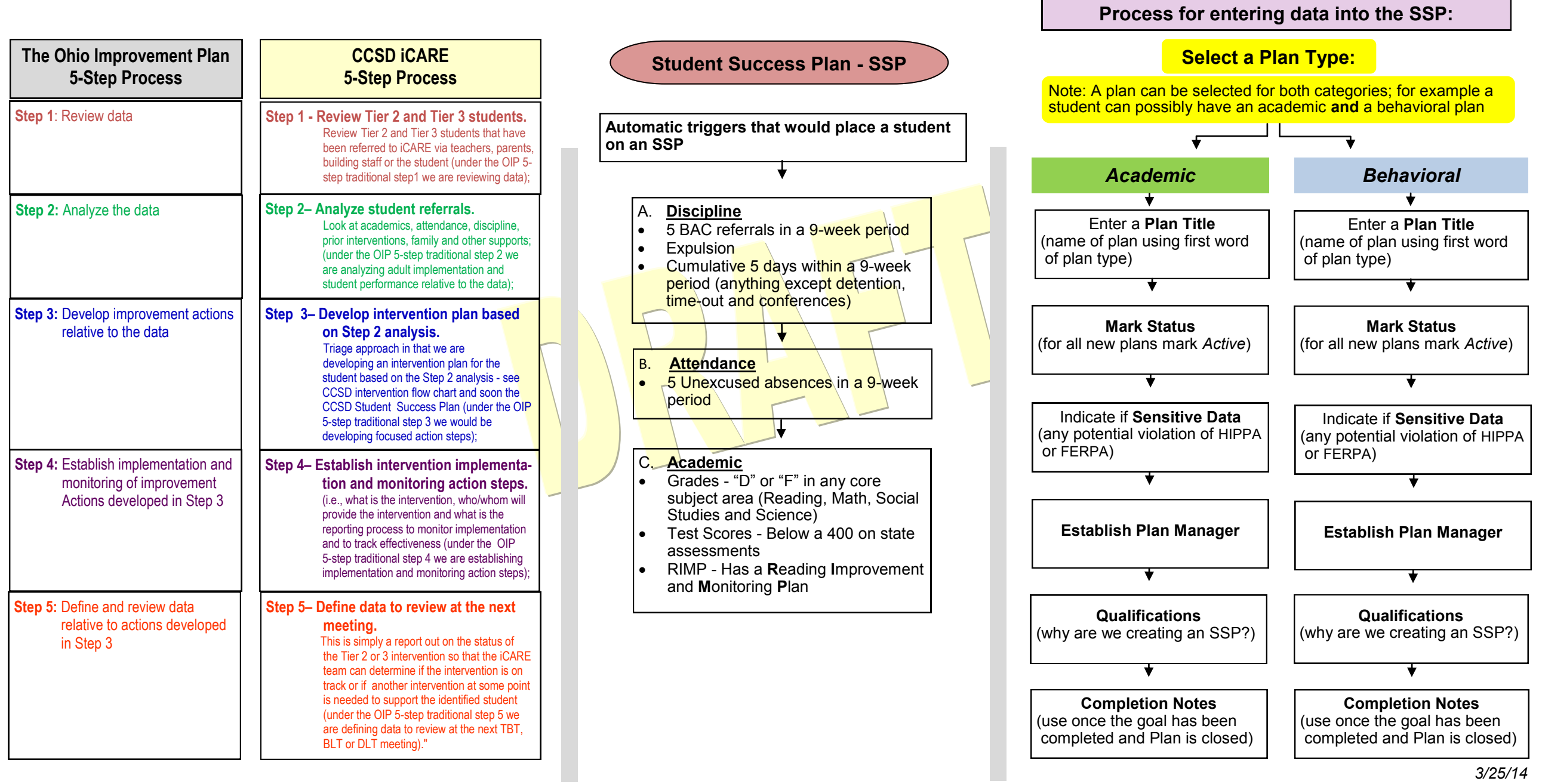